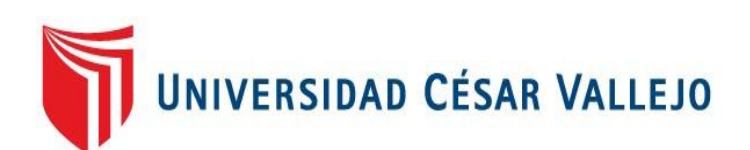

# **FACULTAD DE INGENIERÍA Y ARQUITECTURA ESCUELA PROFESIONAL DE INGENIERÍA DE SISTEMAS**

Aplicación Móvil para Mejorar la Gestión de Incidencias delictivas en el Distrito de Víctor Larco, 2023

## **TESIS PARA OBTENER EL TÍTULO PROFESIONAL DE: Ingeniero de Sistemas**

### **AUTOR (ES):**

Castillo Gutierrez, Orlando Sebastian (orcid.org/0000-0002-8399-3532) Vasquez Urquiza, Luis Fernando Javier [\(orcid.org/](https://orcid.org/0000-0002-3520-4383)0000-0001-8595-7319)

### **ASESOR:**

Mgtr. Araujo Vásquez, Eduardo Franco (orcid.org/0000-0001-9200-9384)

**LÍNEA DE INVESTIGACIÓN:** 

Sistema de Información y Comunicaciones

### **LÍNEA DE RESPONSABILIDAD SOCIAL UNIVERSITARIA:**

Fortalecimiento de la democracia, liderazgo y ciudadanía

**TRUJILLO – PERÚ 2023** 

#### **DEDICATORIA**

Le dedicamos esta investigación a nuestras familias por el apoyo incondicional a lo largo de esta investigación. También, a los asesores que estuvieron con nosotros para resolver las dudas existentes.

A mi docente de tesis, quiero transmitirle mi sincero agradecimiento por su guía experta, su sabiduría académica y su constante apoyo a lo largo de este proceso. Sus enseñanzas y orientación han sido fundamentales para el desarrollo de este trabajo y para mi crecimiento como profesional.

#### **AGRADECIMIENTO**

Agradecemos a los docentes por el apoyo brindado durante el desarrollo de esta investigación y por los sabios consejos que nos dieron.

Agradezco a mi familia por el apoyo emocional e incondicional en lo largo de esta realización de esta investigación. También agradezco a los ingenieros que nos asesoraron en las correcciones de este informe.

<span id="page-3-0"></span>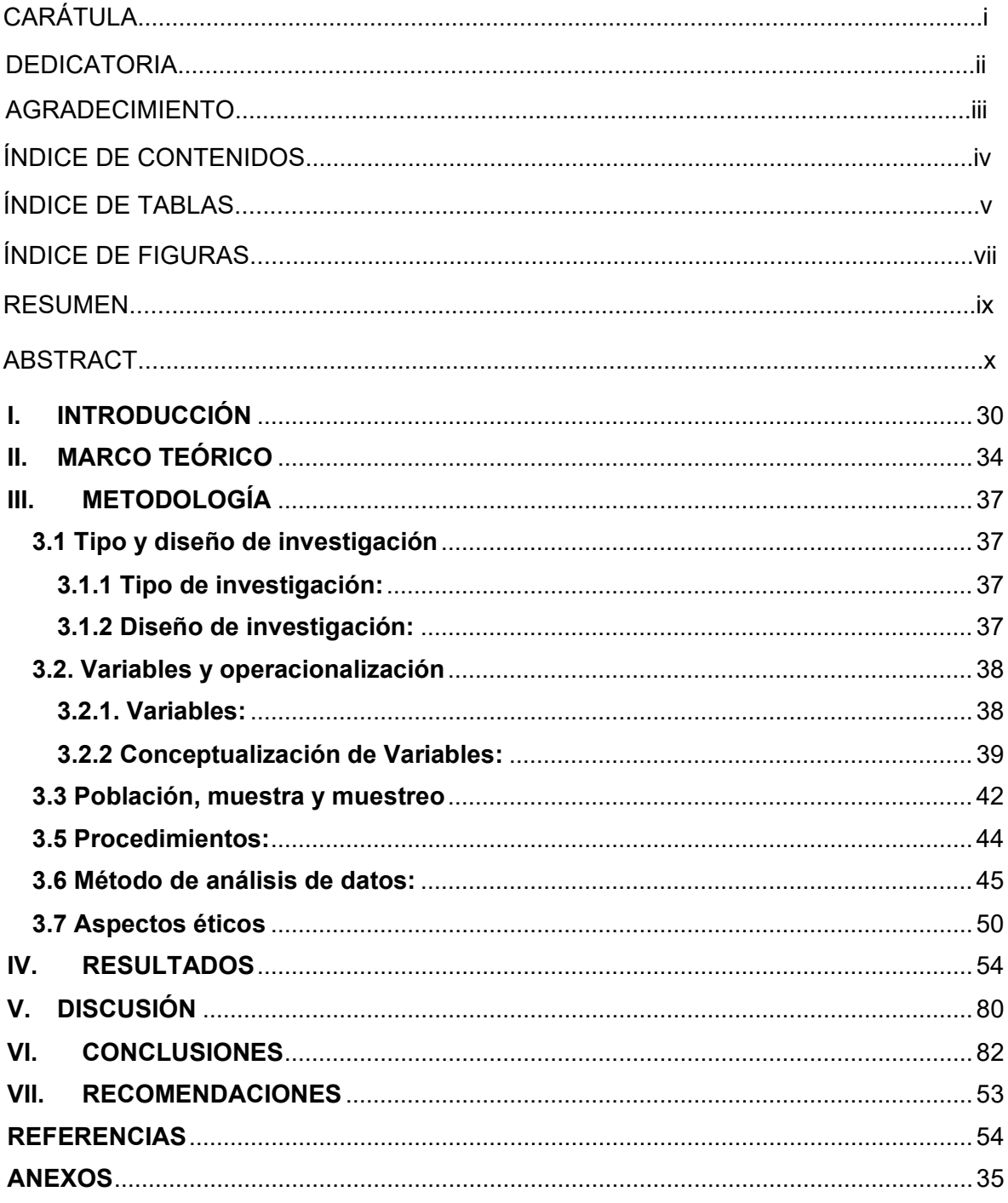

### ÍNDICE DE CONTENIDOS

## **Índice de tablas**

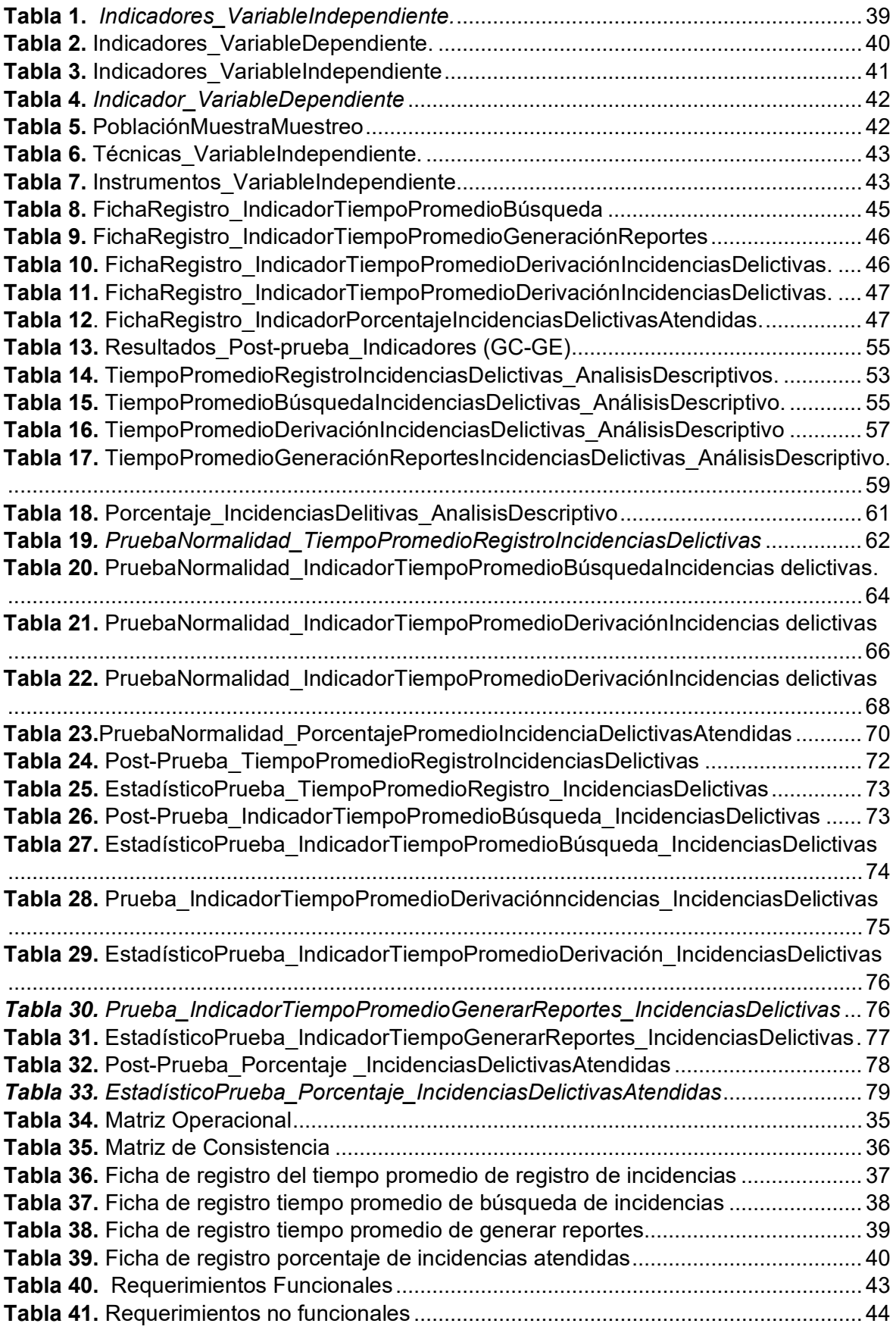

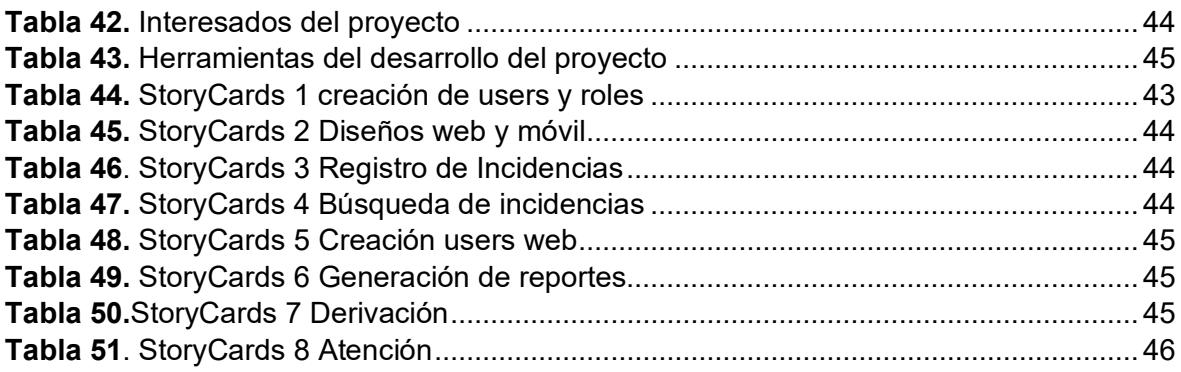

## **Índice de figuras**

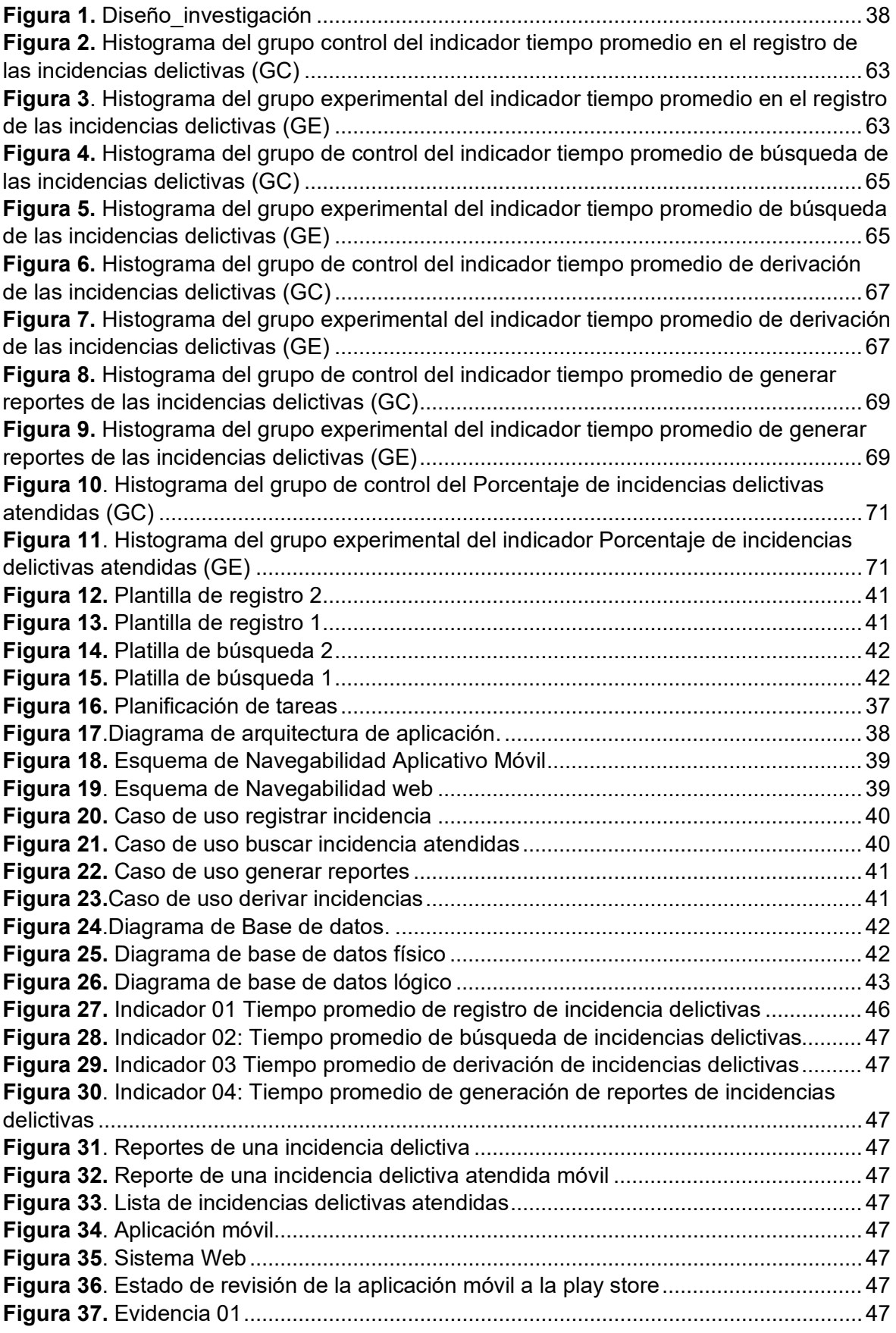

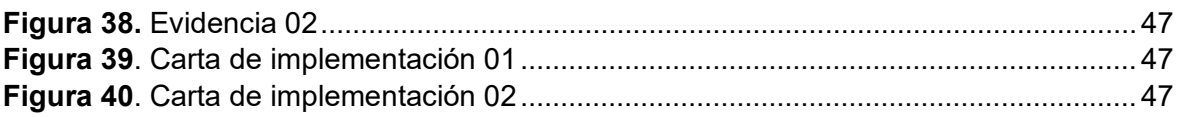

#### **RESUMEN**

La presente tesis tiene como objetivo principal de mejorar la gestión de incidencias delictivas. Se realizó un estudio experimental puro teniendo un total de 30 datos como muestra de incidencias delictivas, utilizando la metodología Mobile-D. Como también las herramientas de diseño y codificación Android Studio y Visual Code, además de la base de datos Firebase. Como también los lenguajes de codificación que se usaron como JavaScript, Java, Kotlin, Php .Con los resultados se realizaron pruebas no paramétricas, donde el primer indicador de tiempo promedio de registro se pudo mejorar un 53%, el segundo indicador de tiempo promedio de búsqueda de incidencias donde se pudo mejorar un 63%, el tercer indicador de tiempo promedio de derivación se pudo reducir en un 56%, el cuarto indicador de tiempo de reporte de incidencias se mejoró un 56% y por último el indicador de porcentajes resueltos se pudo mejorar en un 56%.Con estos resultados se pudo comprobar que la implementación de una aplicación móvil para mejorar la gestión de incidencias delictivas dentro de una central de monitoreo, es efectiva y puede tener un impacto positivo en la seguridad ciudadana.

**Palabras clave:** Mobile-D, Incidencias Delictivas, Aplicación Móvil, Gestión de Incidencias

#### **ABSTRACT**

The main objective of this thesis is to improve the management of criminal incidents. A pure experimental study was carried out having a total of 30 data as a sample of criminal incidents, using the Mobile-D methodology. As well as Android Studio and Visual Code design and coding tools, as well as the Firebase database. As well as the coding languages that were used such as JavaScript, Java, Kotlin, Php. With the results, non-parametric tests were carried out, where the first indicator of average registration time could be improved by 53%, the second indicator of average registration time search for incidents where it could be improved by 63%, the third indicator of average referral time could be reduced by 56%, the fourth indicator of incident reporting time was improved by 56% and finally the indicator of resolved percentages was could improve by 56%. With these results it was possible to verify that the implementation of a mobile application to improve the management of criminal incidents within a monitoring center is effective and can have a positive impact on citizen security.

**Keywords:** Mobile-D, Criminal Incidents, Mobile Application, Incident Management

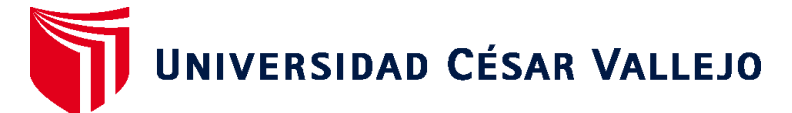

### **FACULTAD DE INGENIERÍA Y ARQUITECTURA ESCUELA PROFESIONAL DE INGENIERÍA DE SISTEMAS**

### **Declaratoria de Autenticidad del Asesor**

Yo, EDUARDO FRANCO ARAUJO VÁSQUEZ, docente de la FACULTAD DE INGENIERÍA Y ARQUITECTURA de la escuela profesional de INGENIERÍA DE SISTEMAS de la UNIVERSIDAD CÉSAR VALLEJO SAC - TRUJILLO, asesor de Tesis titulada: "Aplicación Móvil para Mejorar la Gestión de Incidencias delictivas en el Distrito de Víctor Larco, 2023", cuyos autores son CASTILLO GUTIERREZ ORLANDO SEBASTIAN, VASQUEZ URQUIZA LUIS FERNANDO JAVIER, constato que la investigación tiene un índice de similitud de 22.00%, verificable en el reporte de originalidad del programa Turnitin, el cual ha sido realizado sin filtros, ni exclusiones.

He revisado dicho reporte y concluyo que cada una de las coincidencias detectadas no constituyen plagio. A mi leal saber y entender la Tesis cumple con todas las normas para el uso de citas y referencias establecidas por la Universidad César Vallejo.

En tal sentido, asumo la responsabilidad que corresponda ante cualquier falsedad, ocultamiento u omisión tanto de los documentos como de información aportada, por lo cual me someto a lo dispuesto en las normas académicas vigentes de la Universidad César Vallejo.

TRUJILLO, 19 de Julio del 2023

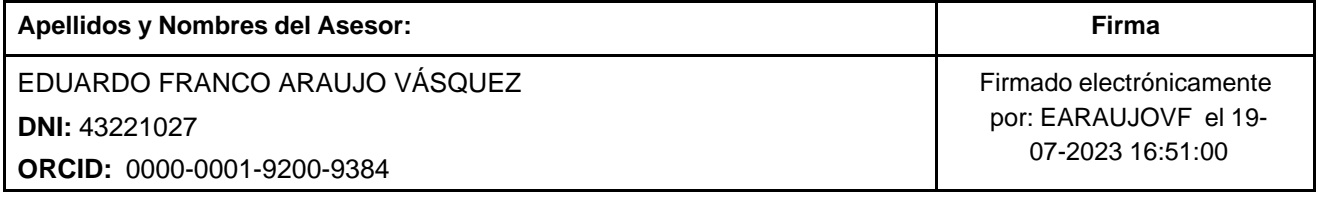

Código documento Trilce: TRI - 0601086

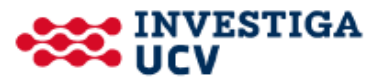